### Amlogic S905Y4 **00 0011 0000**

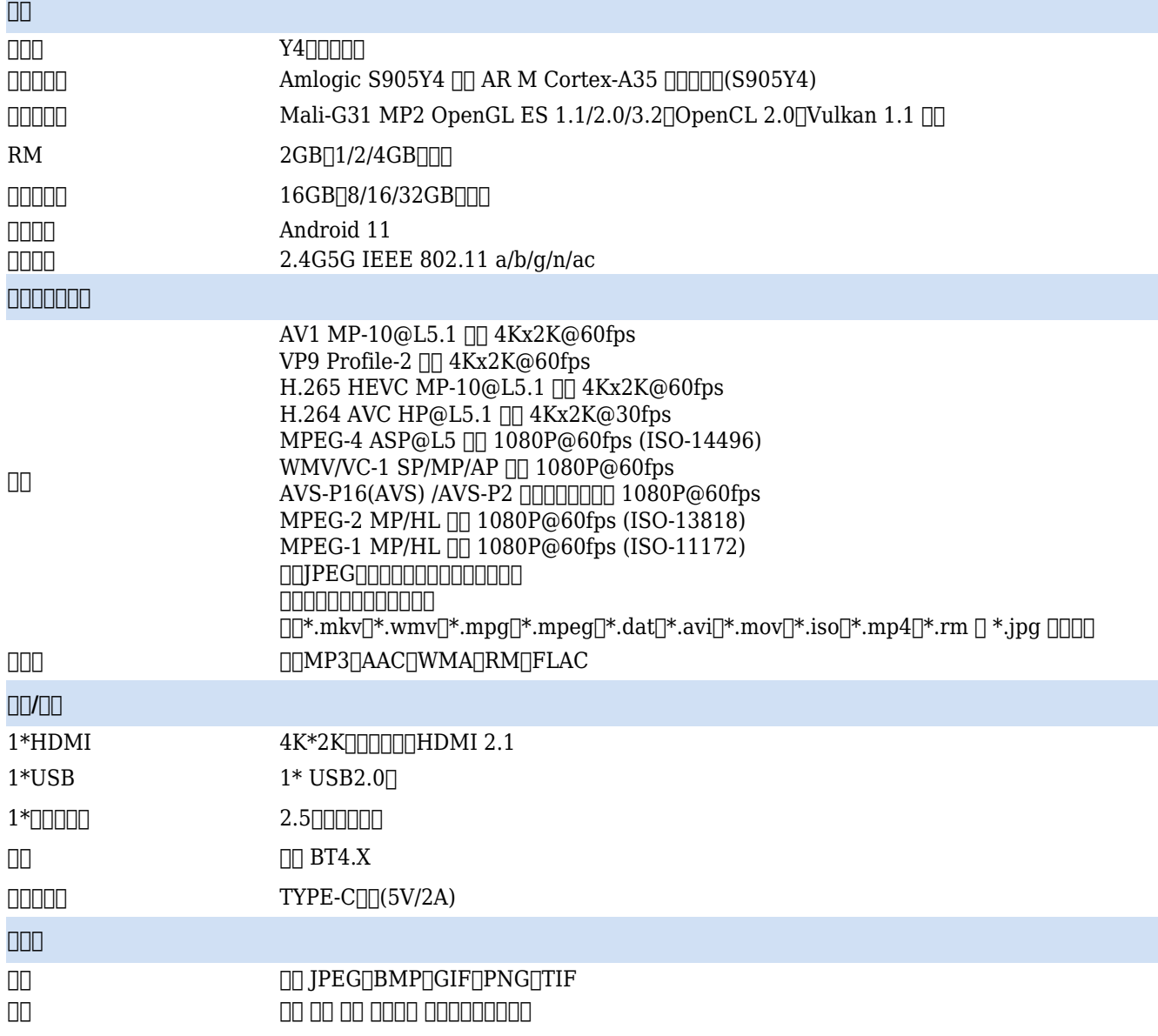

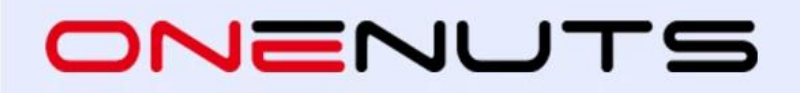

### **4K TV Box features with HDR10+**

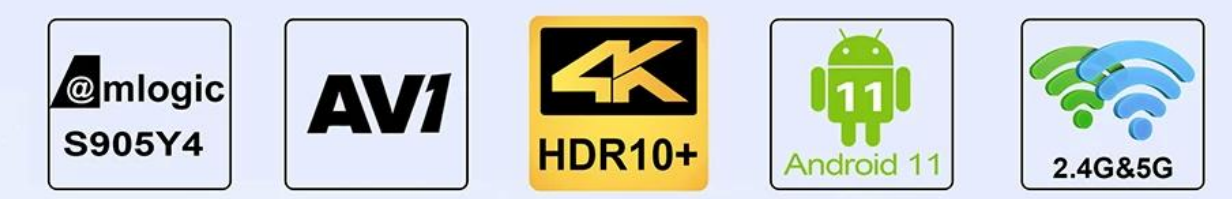

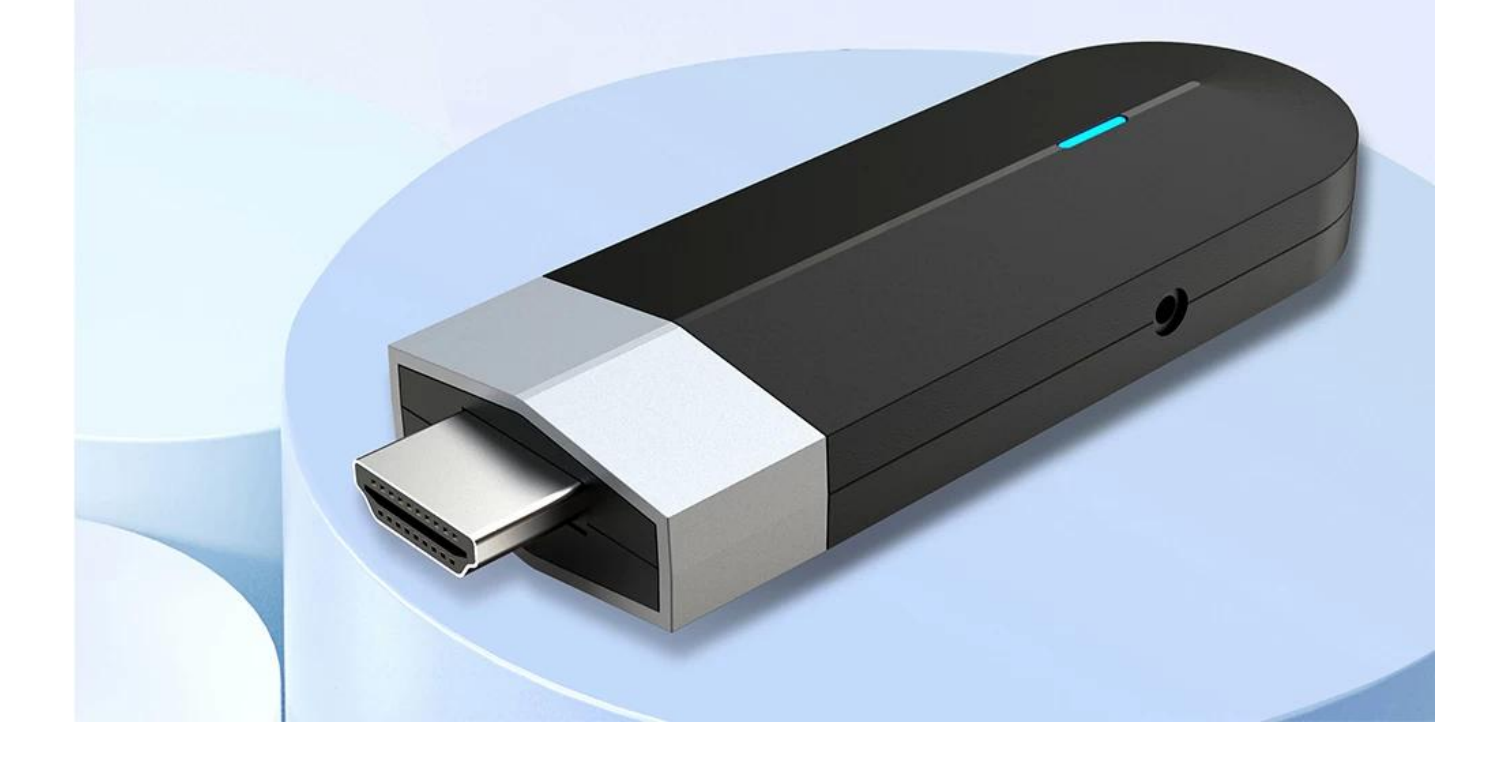

# **Amlogic S905Y4 Quad Core**

With ARM Cortex-A35 high-performance CPU which delivers the best combination of power efficiency and performance in its class

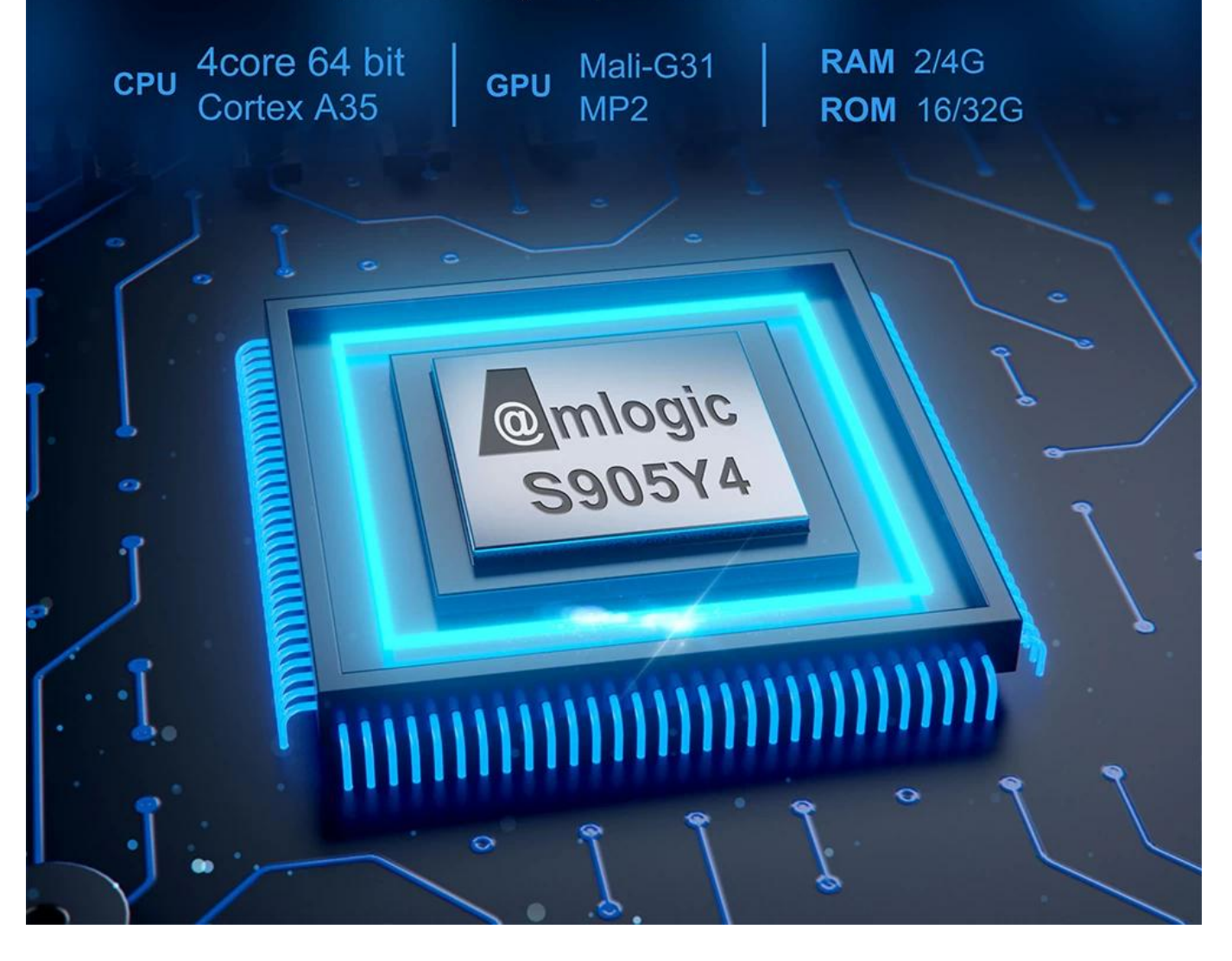

# **4GB RAM, Large Memory**

Large storage capacity that allows you to install a wide number of applications

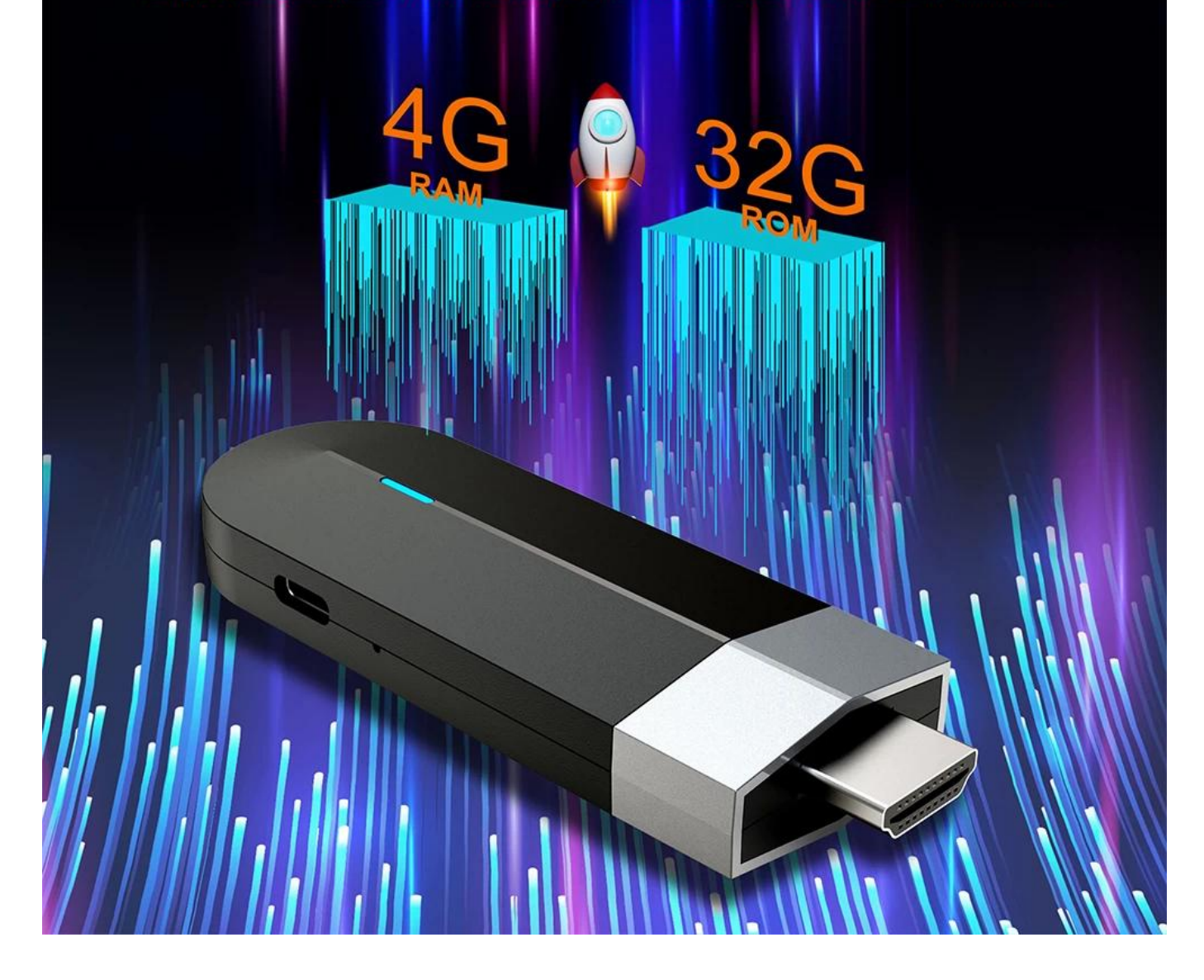

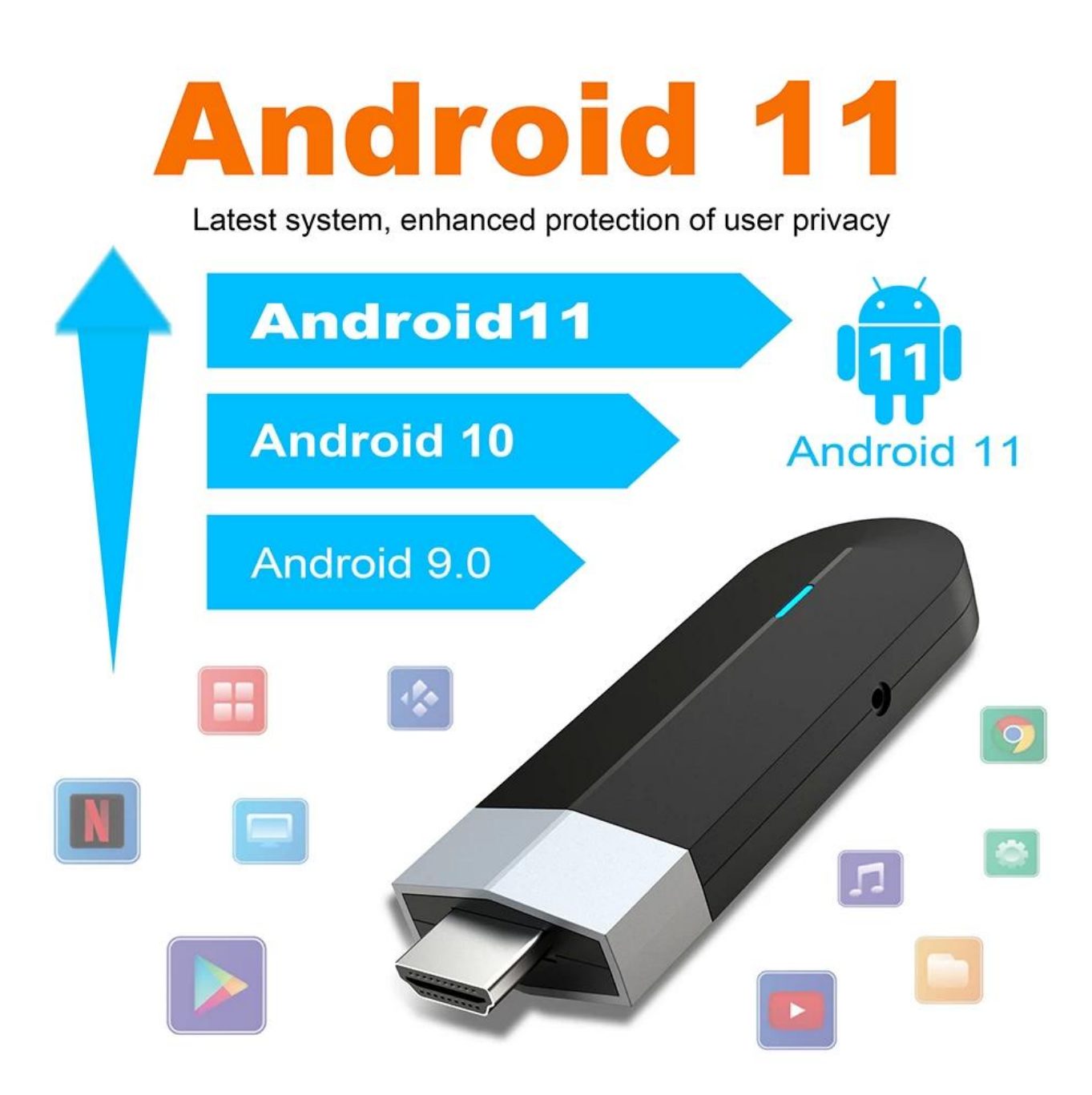

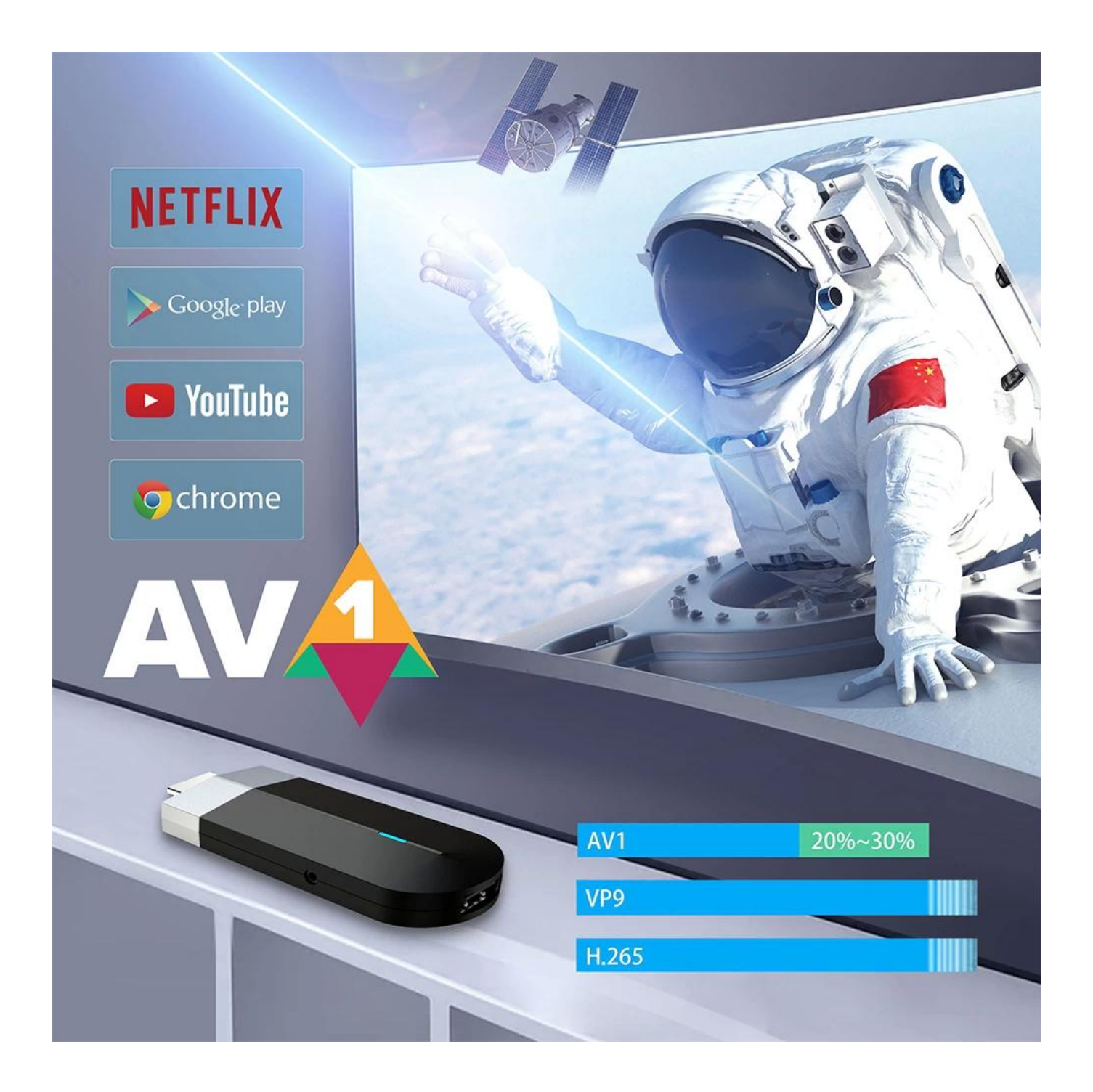

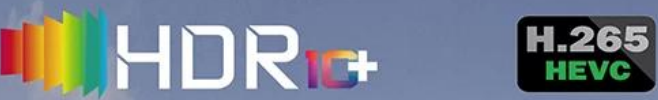

With the latest HDR10+ technology and high speed 4K processing up to 60fps<br>playback. Bring you a lifelike viewing experience.

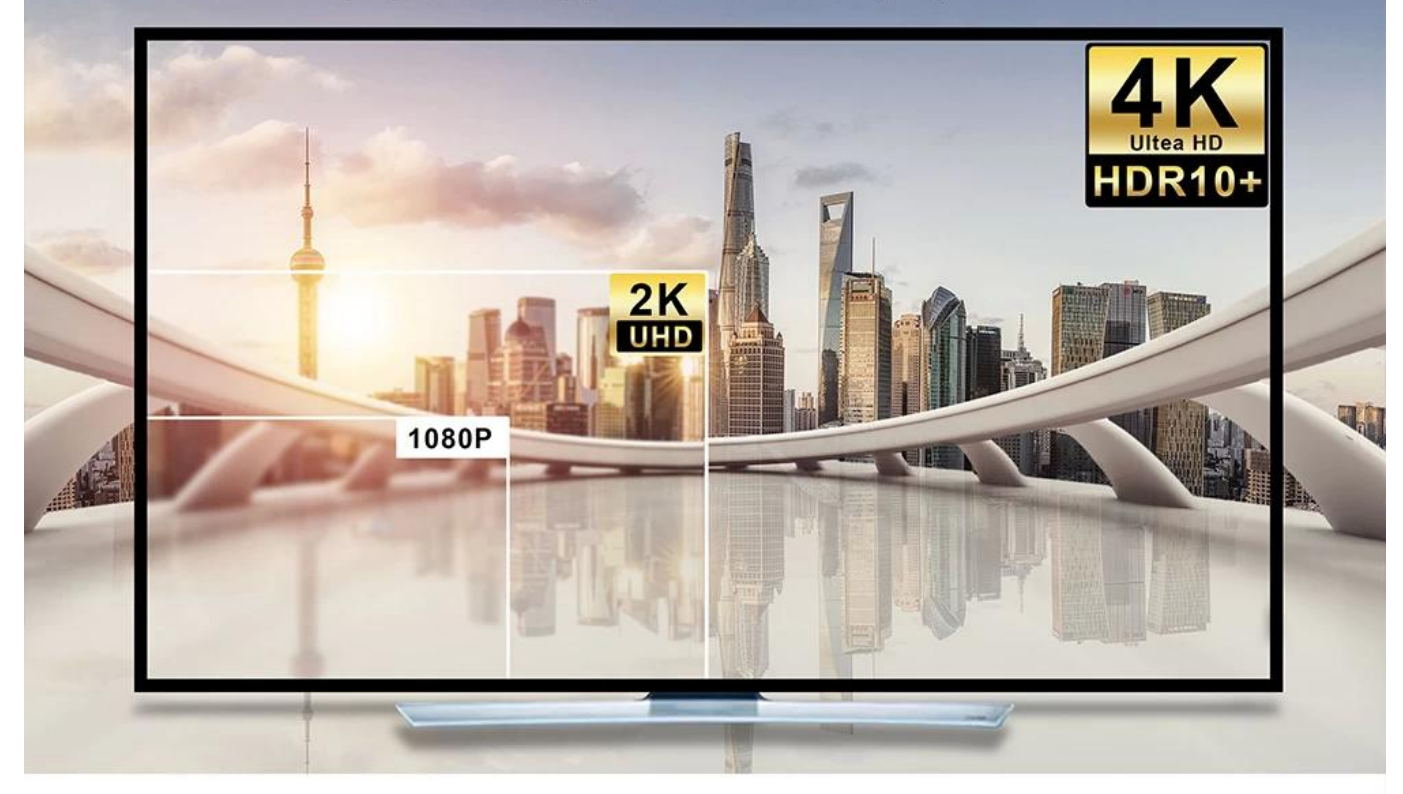

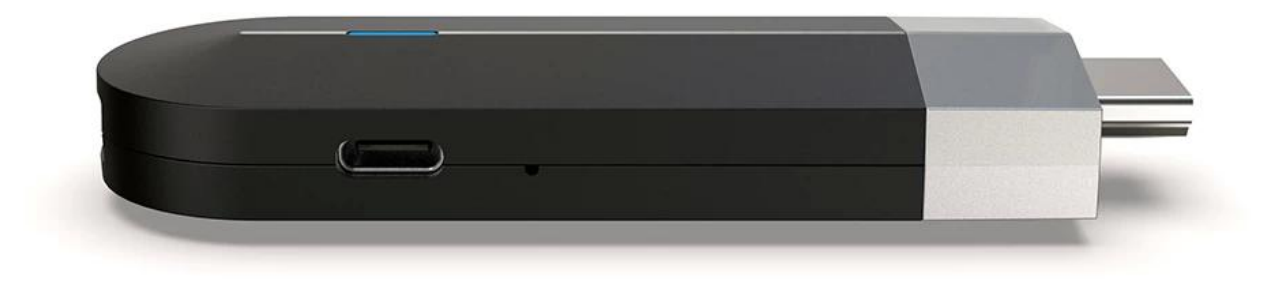

### **Low Power Consumption**

Ensure stronger and more stable WiFi signal with faster trasmission speed. Never worry about disconnect from WiFi.

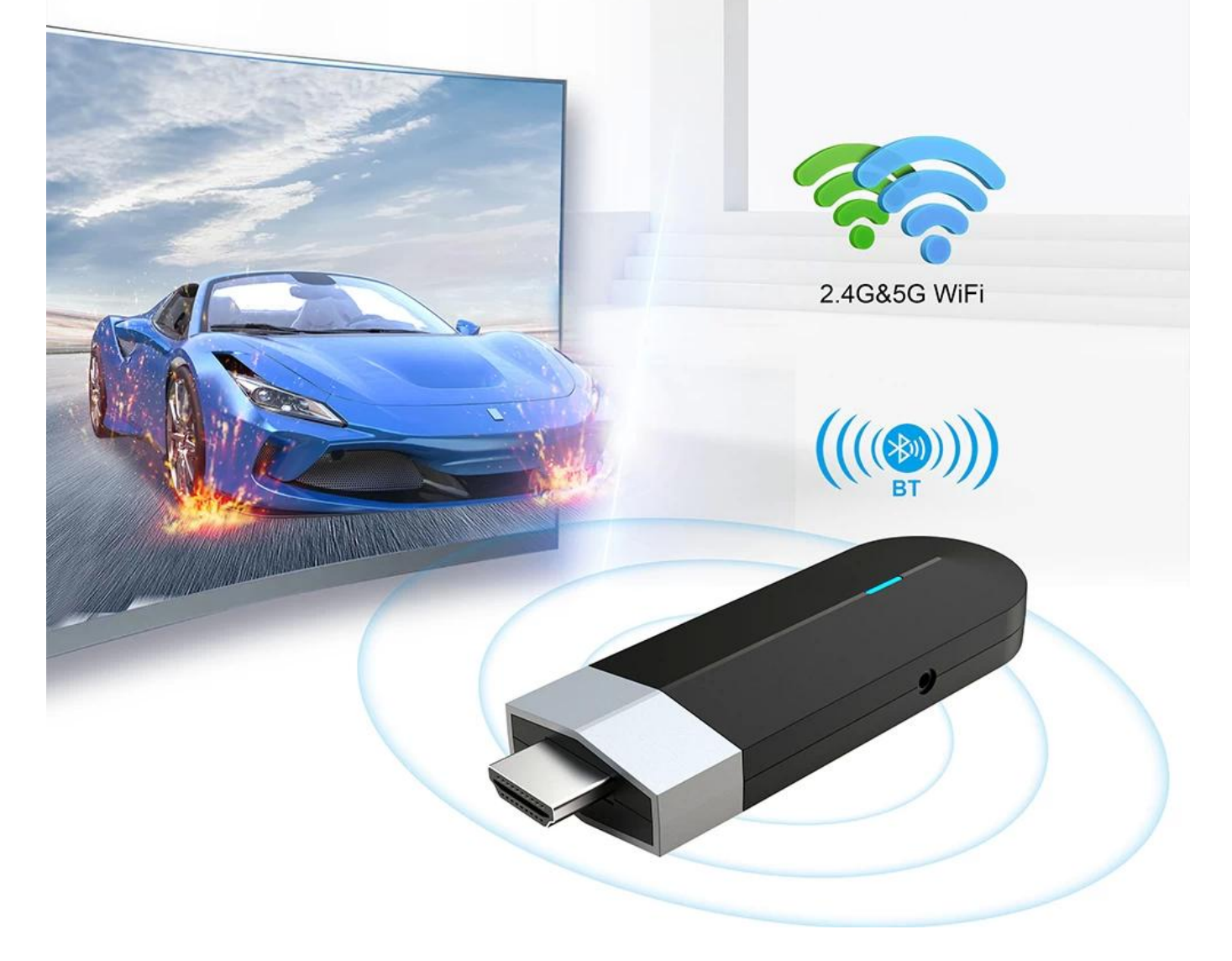

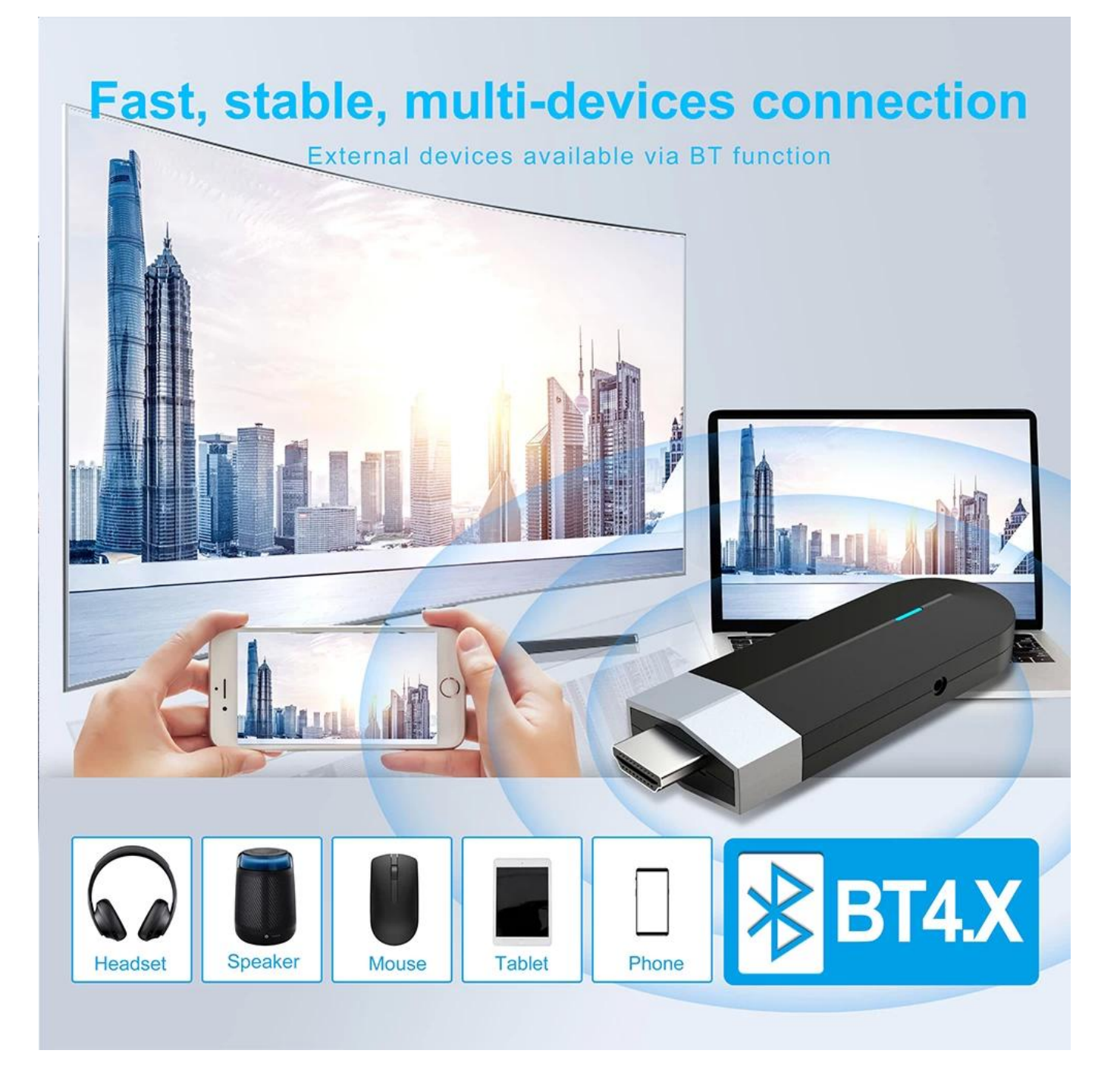

## **Mini TV Stick**

Delicate and smooth appearance design with fashionable blue signal<br>light, which make your eyes brightly.

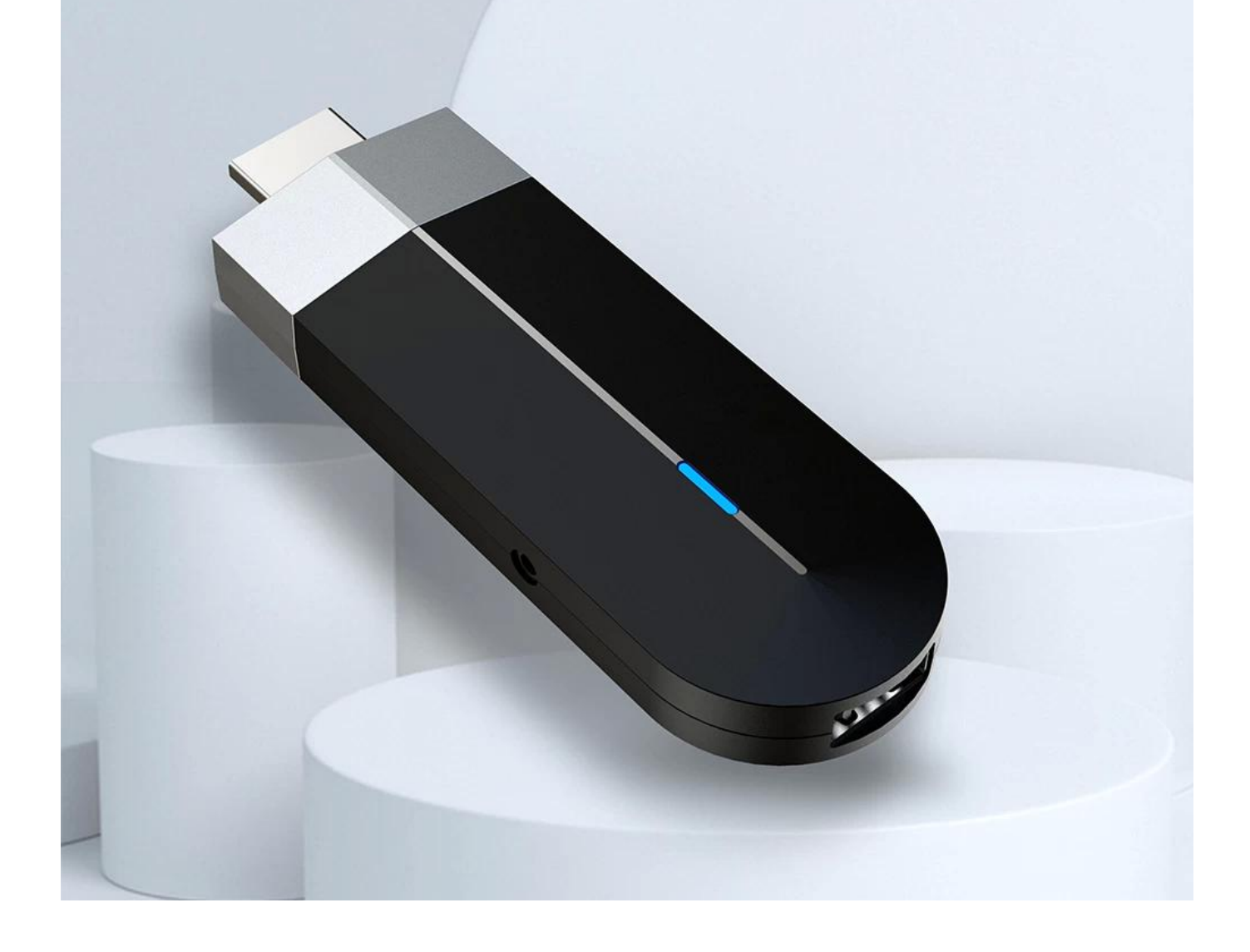

## **WHAT CAN WE DO?**

With elegant design and excellent performance, our products are warmly welcomed internationally.

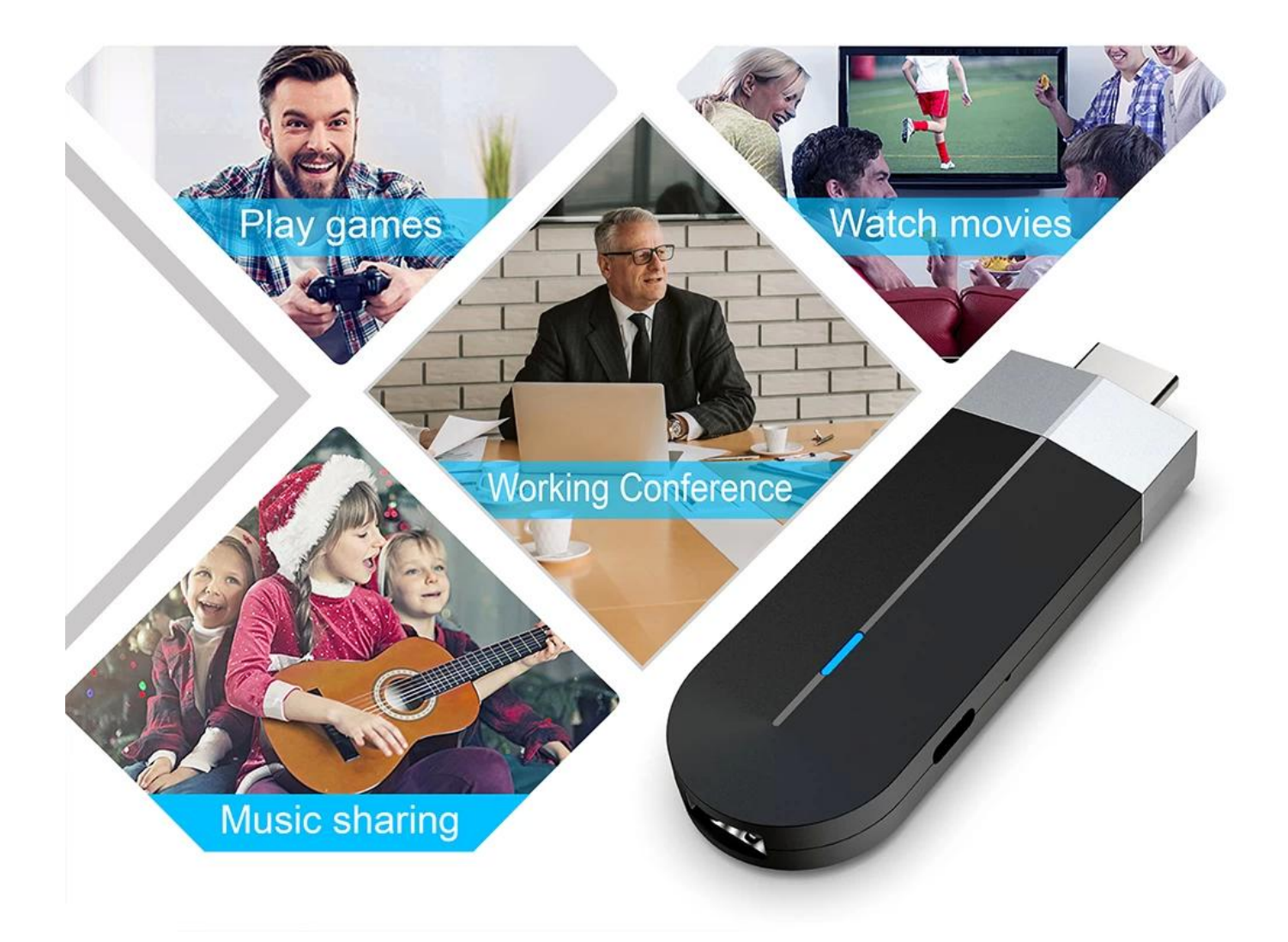

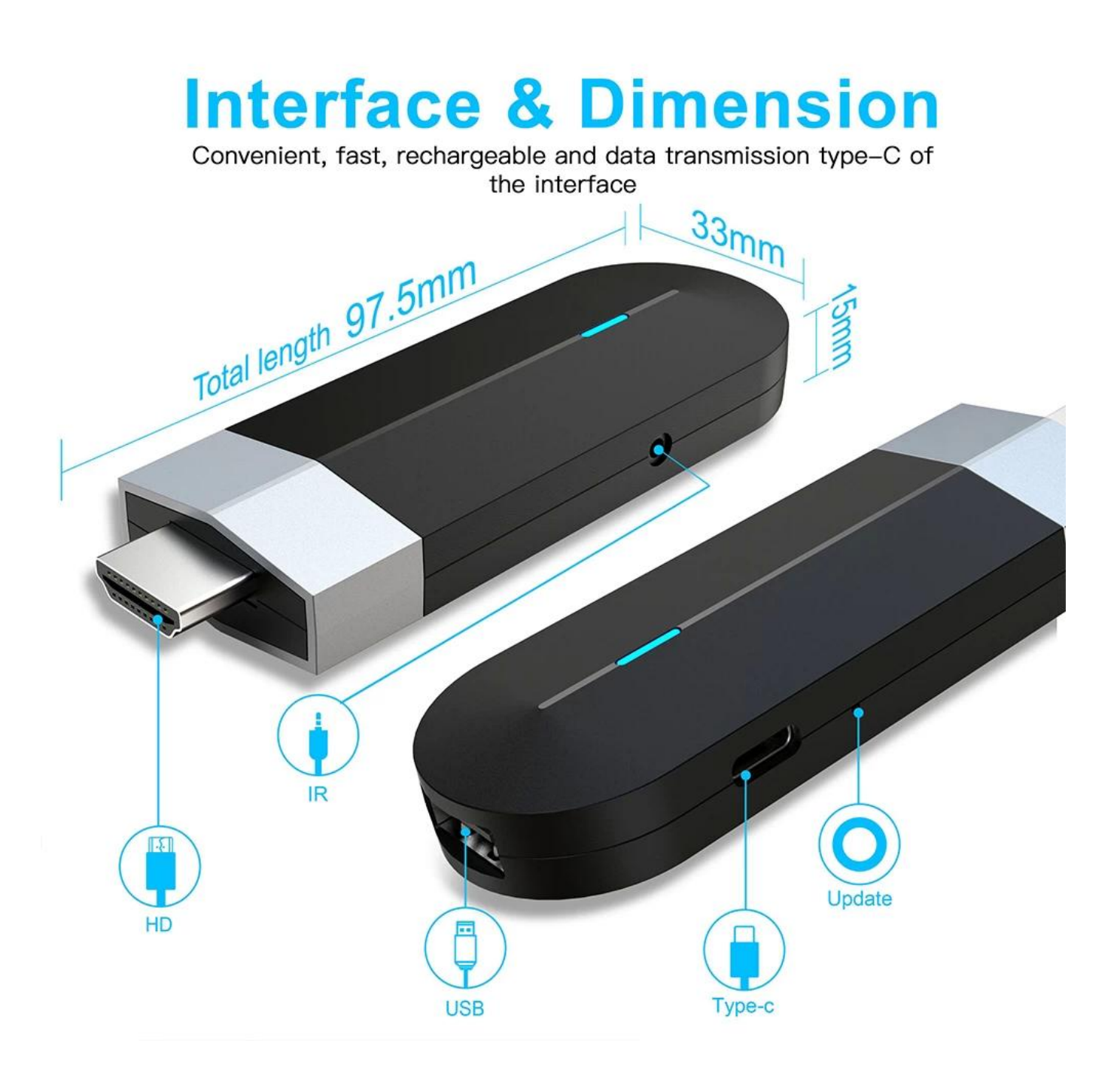

## **Package Contents**

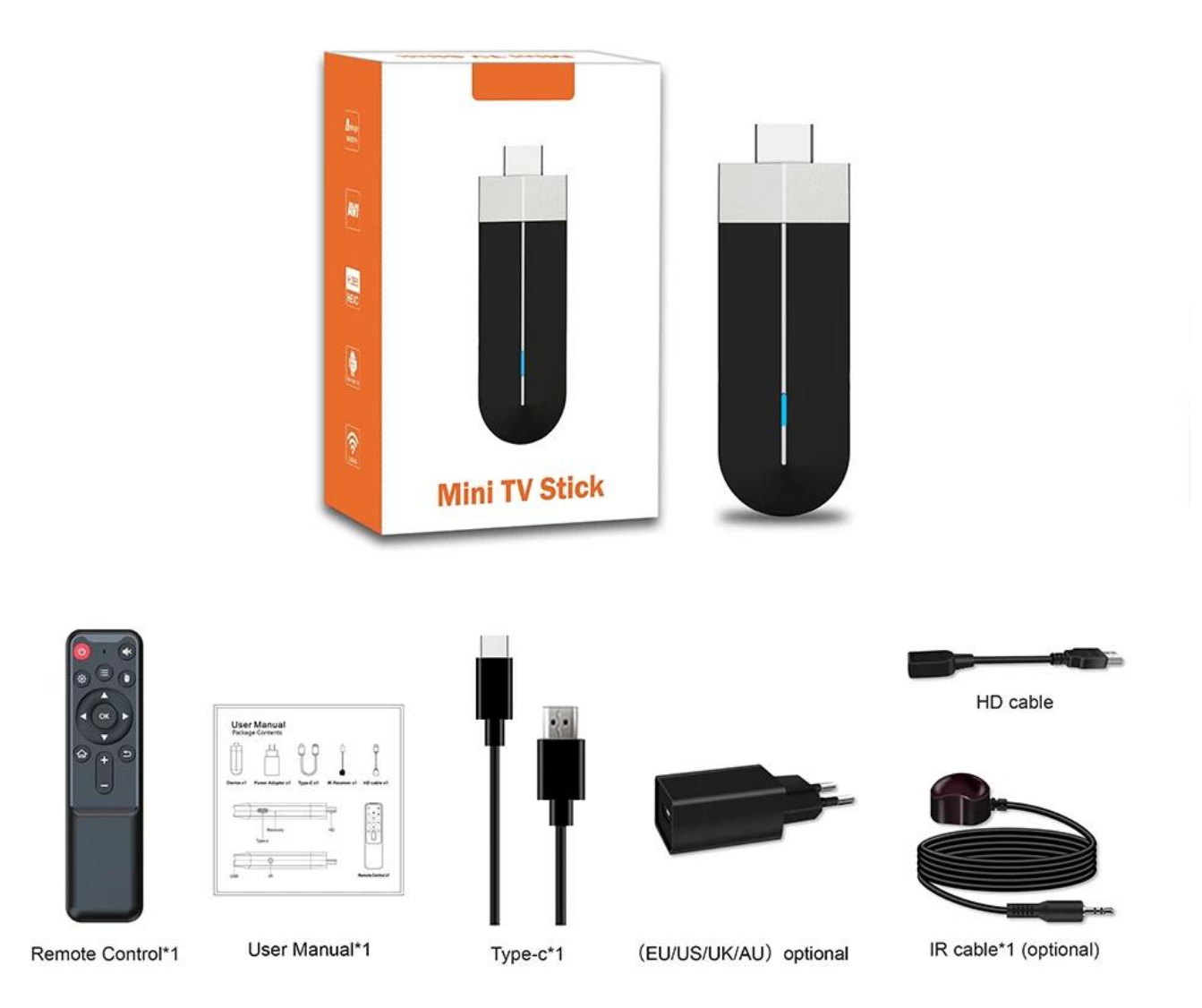

### Amlogic S905Y4 SoC FIFIELD ARM Cortex-A35 FIFIELD ARM FOR DELIGION Mali-G31 MP2 REPERTED MALI-G31 MP2 H.265、VP9 和 AV1 视频的原生解码,4K@120fps 最高支持 8K 和基本 HDR。

Amlogic S905Y4DDDDDDDA35 DDDDDDDDDDDDCortex-A55DDDDDCortex-A55DDDDDDDDDDDDDDDDDDD  $\Box$ 32% $\Box$ 

Amlogic S905Y4 SoC 似乎采用 12 nm 工艺制造,具有四个 ARM Cortex-A35 中央处理器 内核,频率高达 1.8 GHz。它具有高达 4K@120fps 或 8K 的 HDMI 2.1 原生连接、USB 3.0 支持、高达 eMMC 的内部存储、以太网 10/100 以及高达 8 个音频输入和输出通道的音频功  $\Box$ 

CPU Amlogic S905Y4 SoC FIFIELD ARM Cortex-A35 FIFIELD 2 GHz

#### nnnn

 $\text{OPT} \text{ Mali-G31 MP2} \text{ TPT} \text{OPT} \text{ 650} \text{Mhz} \text{ TPT} \text{ T.3 Gpix/s} = 2.6 \text{Gpix/s} \text{ [Mali-450 } \text{ ] 0.65 Gpix} \text{ TPT}$  $\Pi$  OpenGL ES 3.2  $\Pi$  Vulkan 1.2 $\Pi$  $\Pi$  $\Pi$  $\Omega$ penCL 2.0 FP $\Pi$  $\Pi$  $\Pi$  $\Pi$  $\Pi$  $\Pi$ 512MB $\Pi$ L2 $\Pi$  $\Pi$  $\Pi$  $\Pi$ AMBA 4 ACE-LITE $\Pi$ 

#### nnnnn 对于视频,它支持编解码器 h.265、VP9 和新的 AV1 编解码器,兼容 HDR 格式并支持 REC709 / BT2020 配置文件。该系统允许我们毫无问题地拍摄高达 UHD 4K@120fps 或 8K 分辨率的视频,这要归功于其 HDMI 2.1 视频输出,理论上可以兼容自动刷新同步,但这将取决于固件中的实现以及我们的技术电视。

#### nnn

 $\Box$ Android 11 $\Box$ API 30 $\Box$  $\Box$  $\Box$  $\Box$  $\Box$  $\Box$  $\Box$ 5.4.86

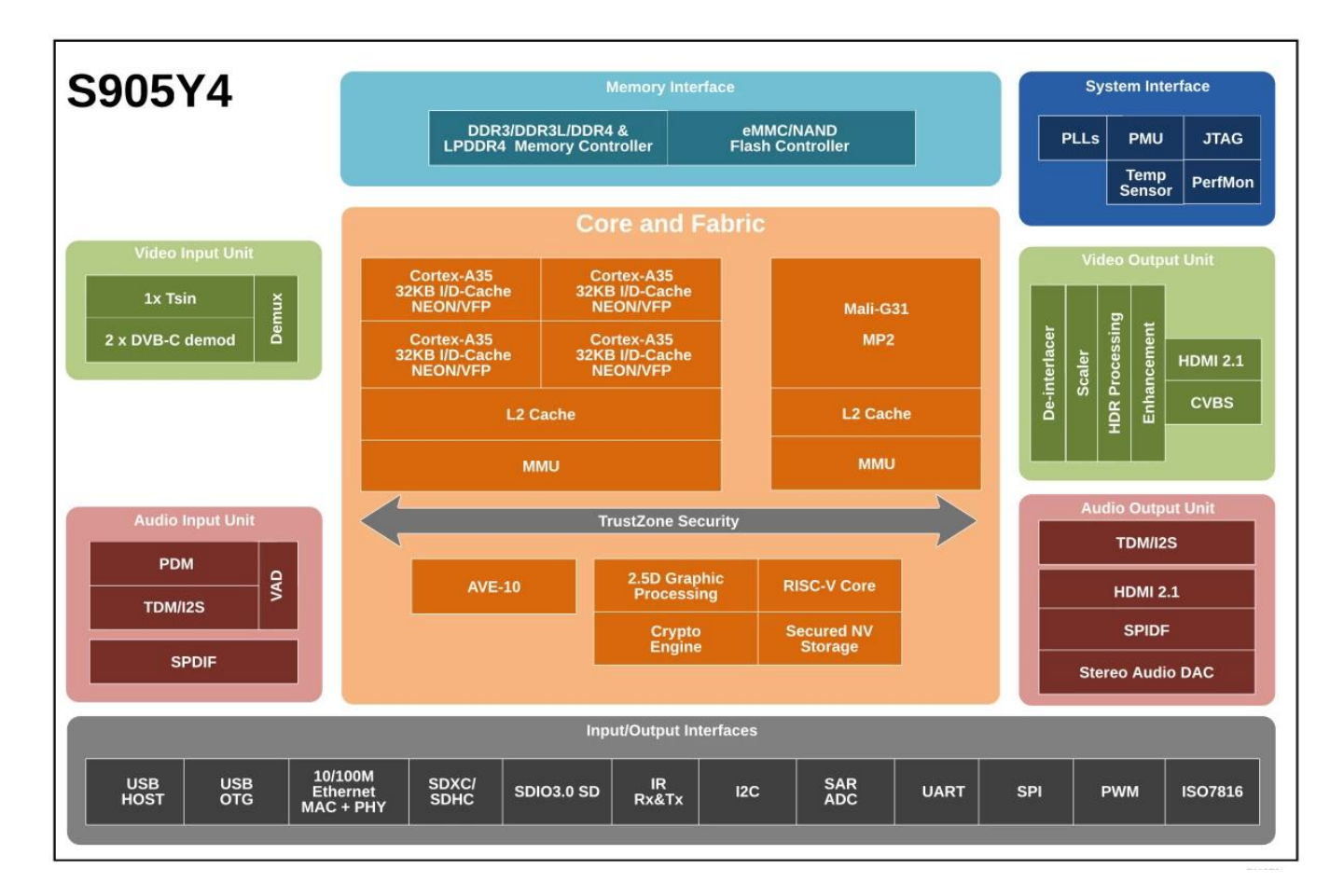

### $[1] \begin{tabular}{l} \multicolumn{2}{c}{\textbf{0}} \end{tabular} \begin{tabular}{l} \multicolumn{2}{c}{\textbf{0}} \end{tabular} \begin{tabular}{l} \multicolumn{2}{c}{\textbf{0}} \end{tabular} \begin{tabular}{l} \multicolumn{2}{c}{\textbf{0}} \end{tabular} \begin{tabular}{l} \multicolumn{2}{c}{\textbf{0}} \end{tabular} \begin{tabular}{l} \multicolumn{2}{c}{\textbf{0}} \end{tabular} \begin{tabular}{l} \multicolumn{2}{c}{\textbf{0}} \end{tabular} \begin{tabular}{l} \multicolumn{2$ 4K 分辨率的令人惊叹的视觉效果。使用 Amlogic S905Y4 四核 Android 11 升级您的电视设置 [迷你电视棒](https://www.sztomato.com/products/Amlogic-S905Y4-Quad-Core-Android-11-Mini-TV-Stick.html) 带来无限的娱乐可能性。